, tushu007.com

## $<<$  Illustrator CS3  $>>$

书名:<<影像圣堂Illustrator CS3图案绘制技术精粹>>

13 ISBN 9787115191618

10 ISBN 7115191611

出版时间:2009-4

页数:324

PDF

更多资源请访问:http://www.tushu007.com

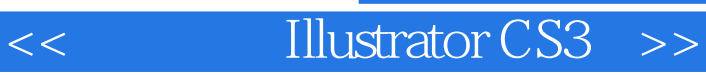

IIIustratorCS3

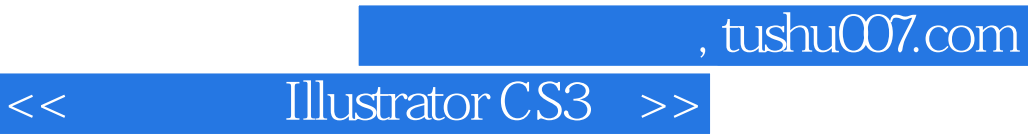

本书通过多个实例向读者介绍了如何结合Illustrator软件和图案绘制进行设计的技法。 书中首先介绍了Illustrator软件的基本用法以及图案设计的基础,再通过不同形式的设计实例向读者展 << Illustrator CS3

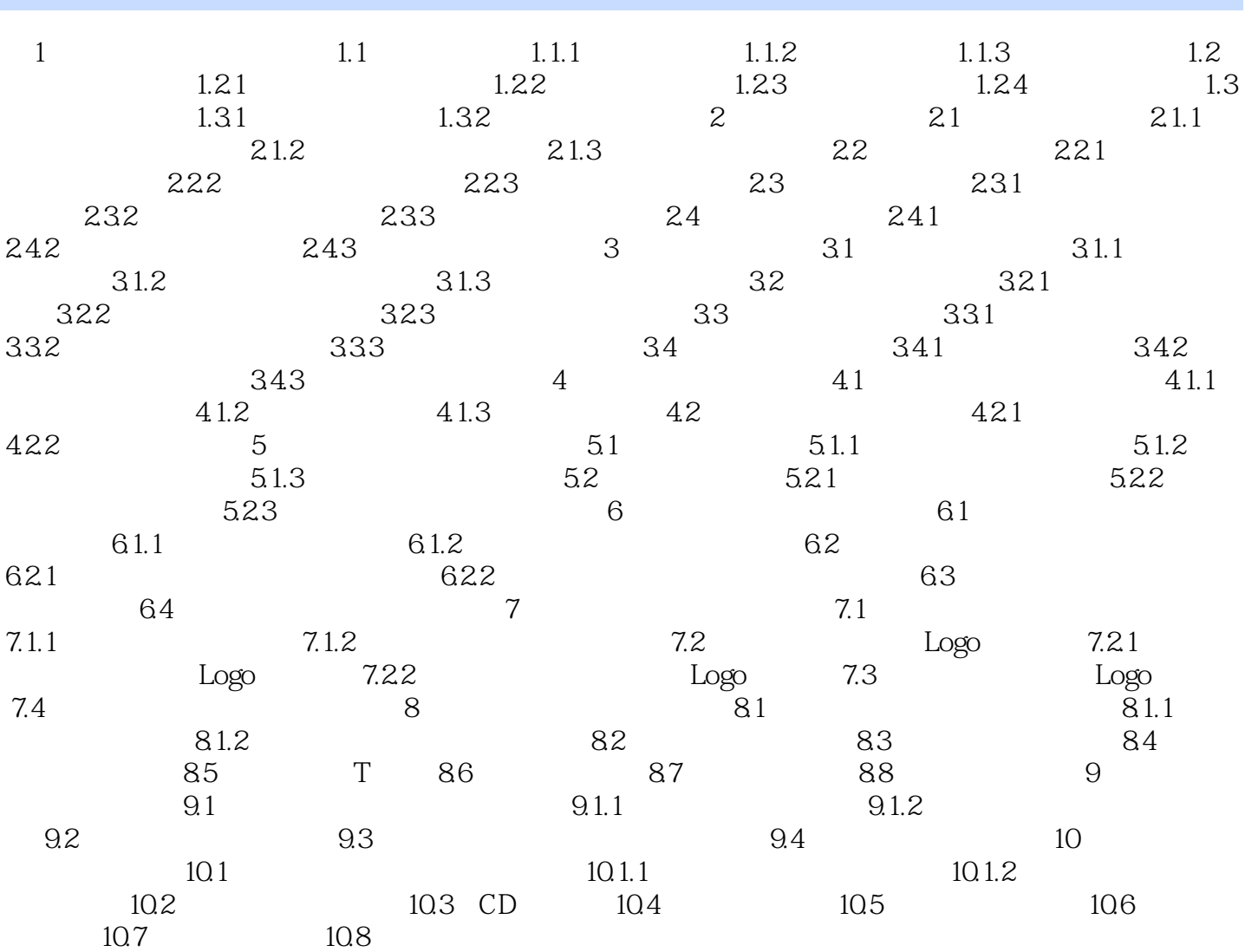

 $\alpha$  and  $\alpha$  energy from  $\alpha$ 

 $1-50$ 

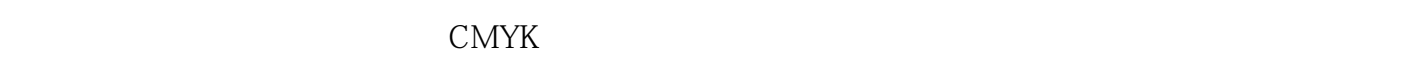

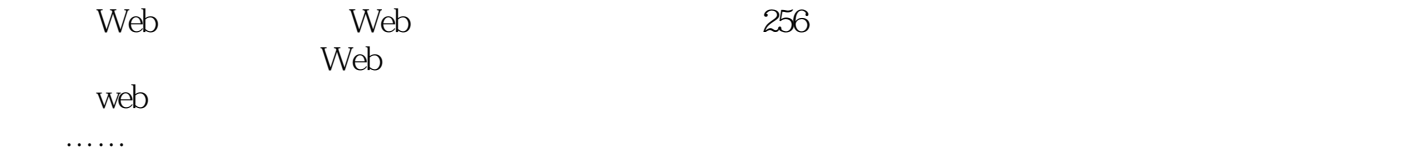

## $,$  tushu007.com << Illustrator CS3

 $\begin{array}{cc}\n\text{IllustratorCS3} \\
\text{11} & \text{11} \\
\text{22} & \text{12} \\
\text{33} & \text{13} \\
\text{44} & \text{14} \\
\text{55} & \text{15} \\
\text{66} & \text{16} \\
\text{77} & \text{17} \\
\text{88} & \text{18} \\
\text{99} & \text{19} \\
\text{100} & \text{19} \\
\text{111} & \text{19} \\
\text{112} & \text{19} \\
\text{113} & \text{19} \\
\text{116} & \text{19} \\
\text{$  $73$  Illustrator in the  $73$ 附赠光盘:提供了《影像圣堂IIIustratorCS3图案绘制技术精萃》所有案例的AI格式的源文件。

本站所提供下载的PDF图书仅提供预览和简介,请支持正版图书。

更多资源请访问:http://www.tushu007.com